# Раздел 3. Протокол TCP/IP, служба DNS

## Упражнение 1. Базовые сведения о параметрах протокола ТСР/IР. Проверка коммуникаций с помощью команды ping.

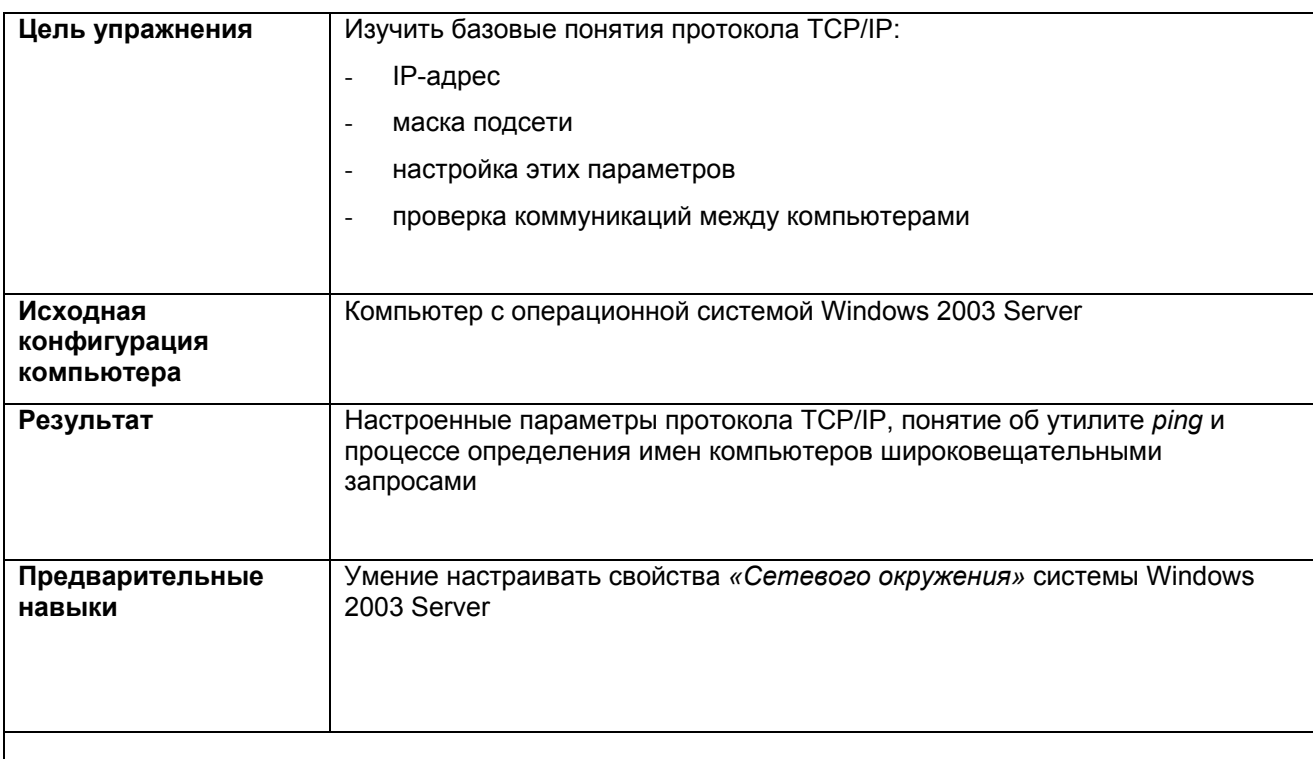

#### Задания

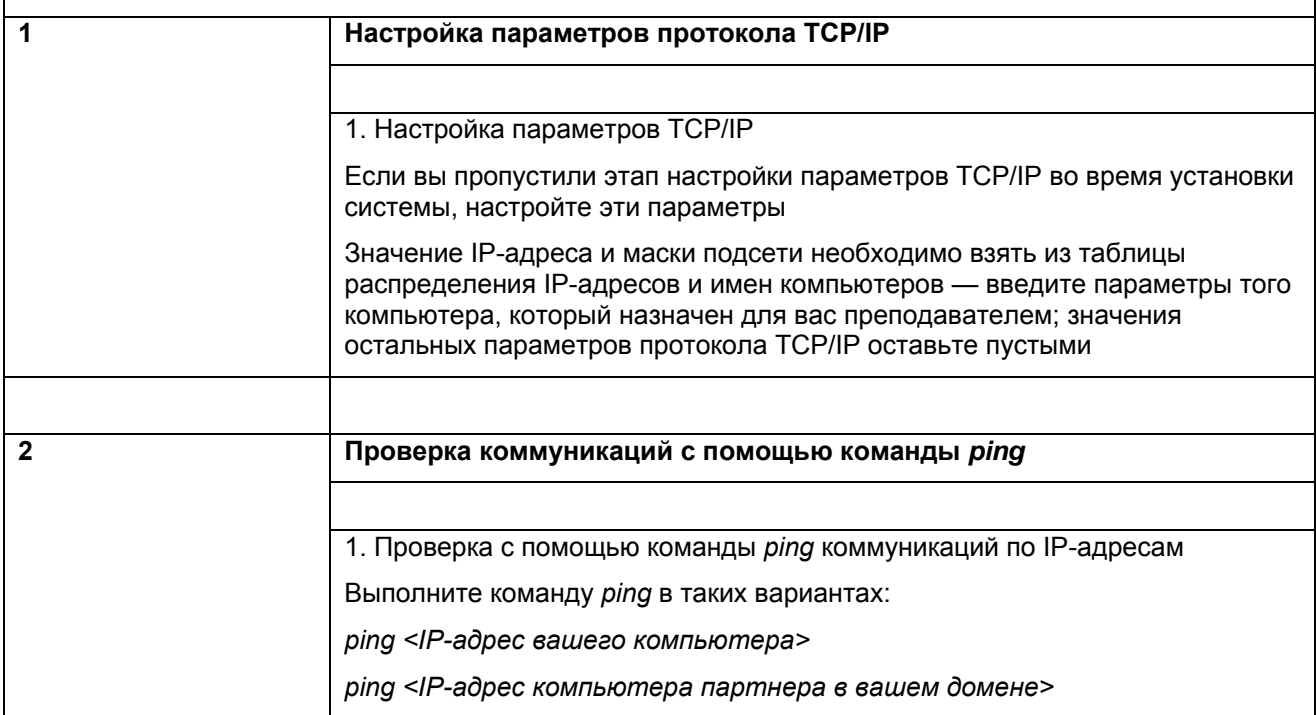

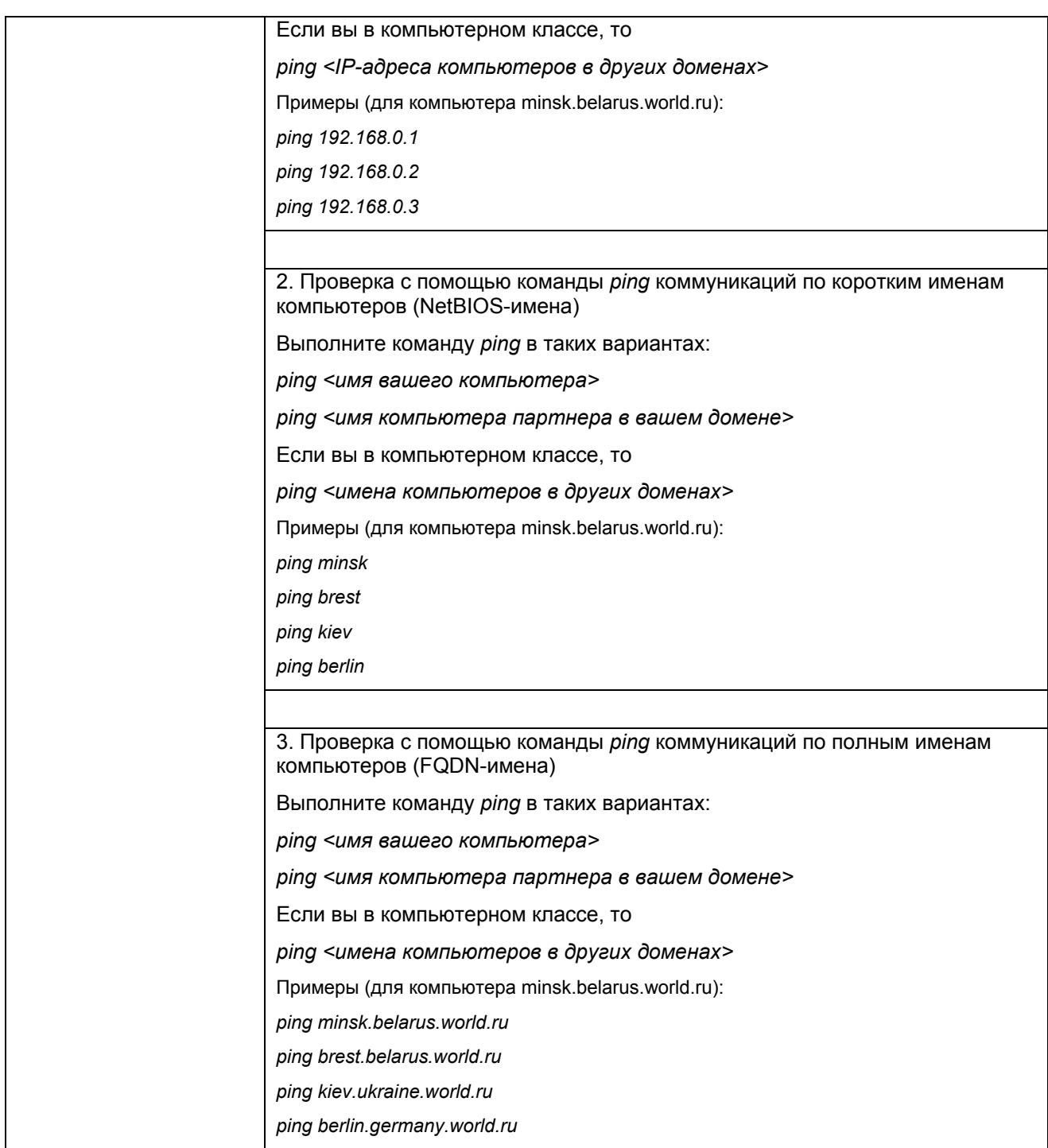

.........................

**Упражнение 2. Установка службы DNS. Создание зон прямого просмотра (forward lookup zones). Динамическая регистрация узлов на сервере DNS. Команда ipconfig.** 

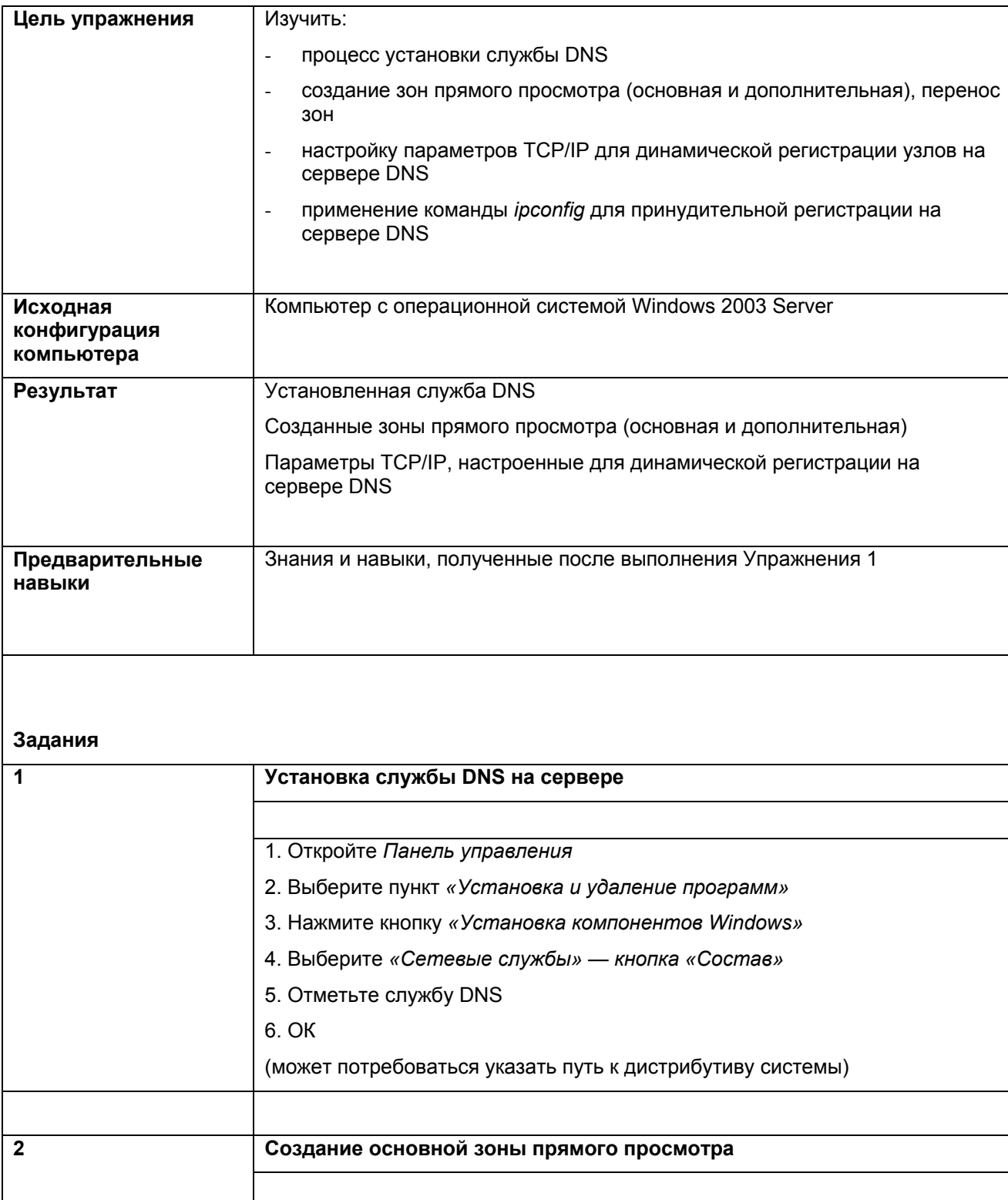

 $\cdots$ 

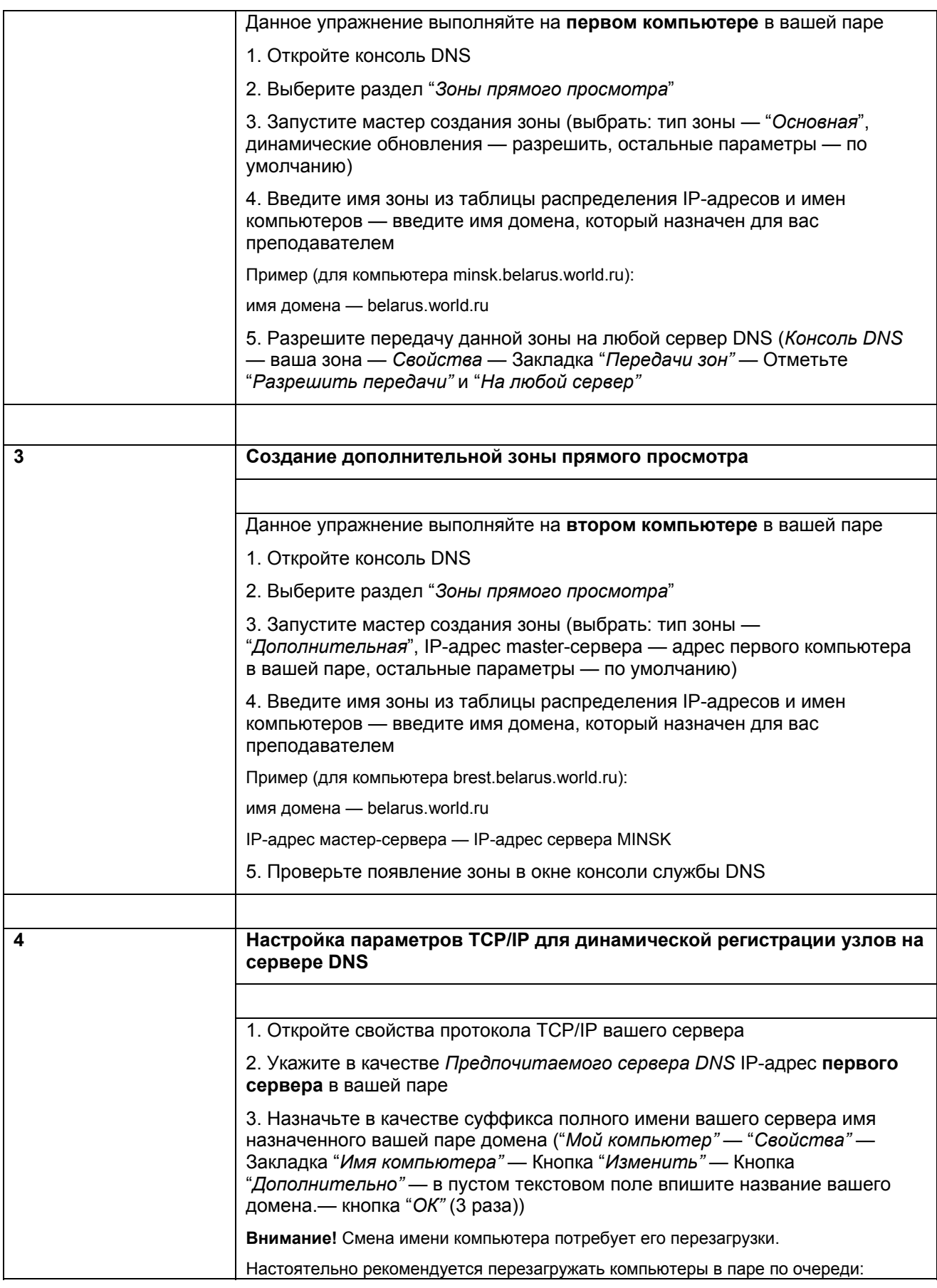

........

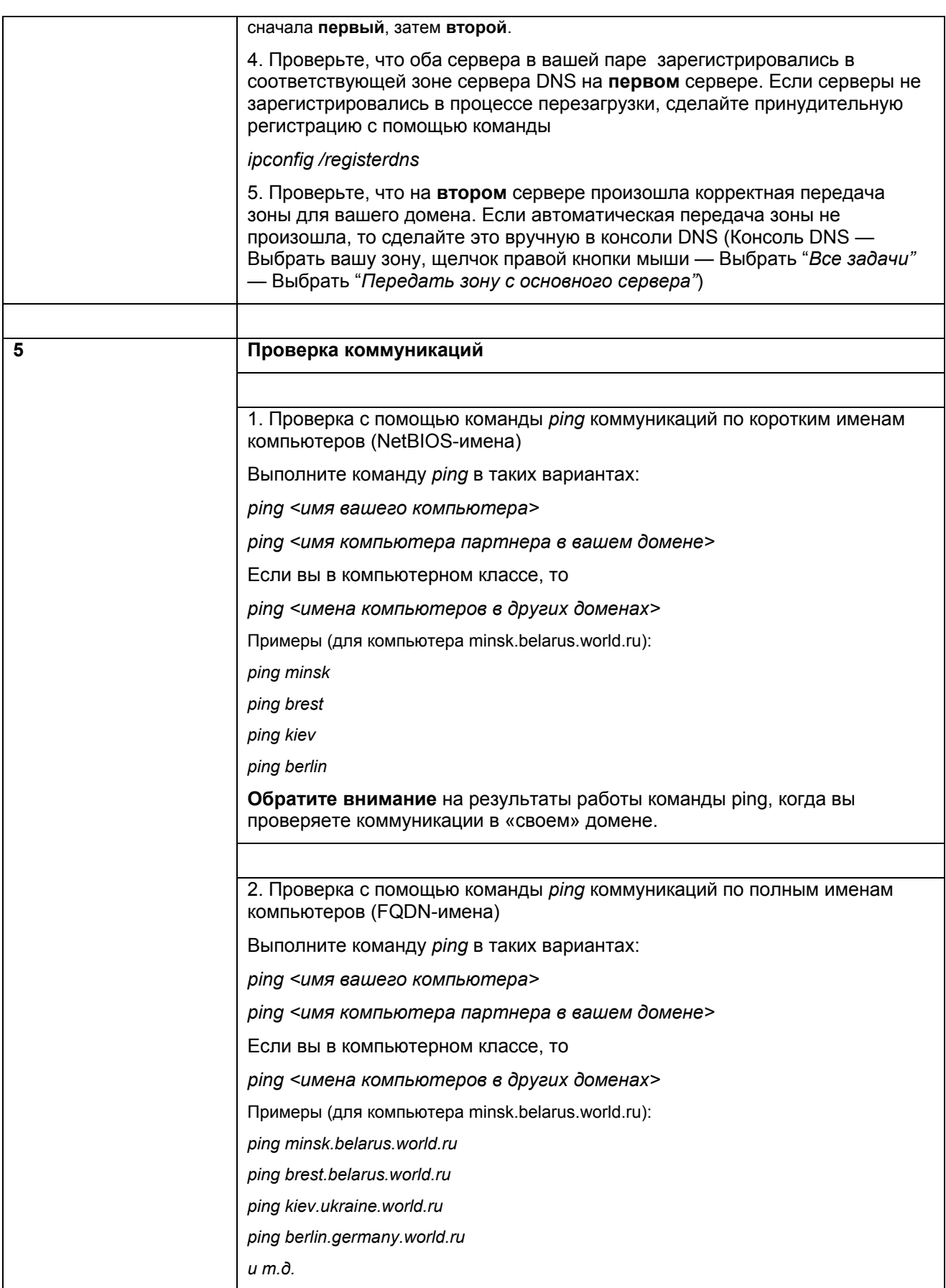

..................

 $\cdots$ 

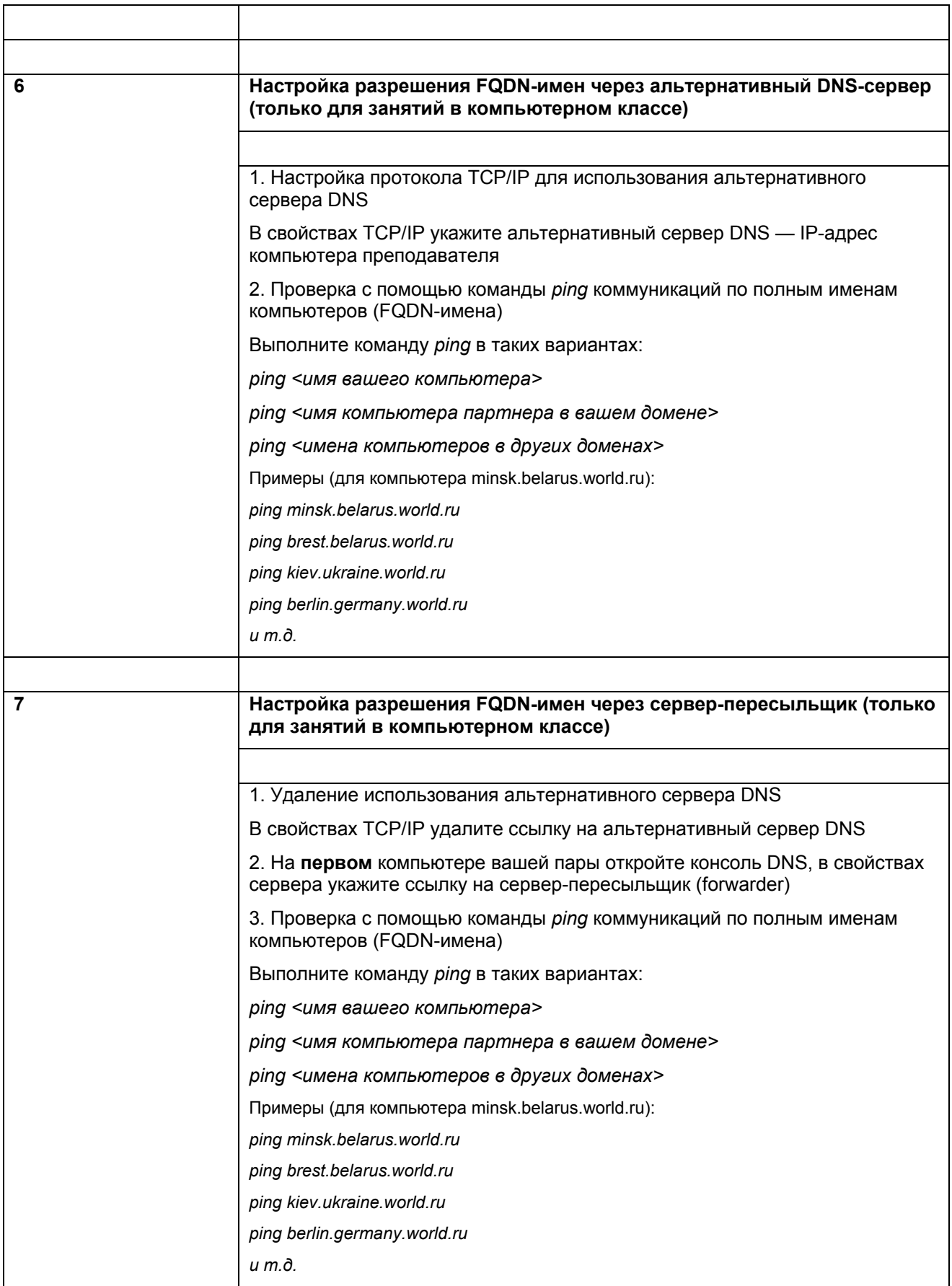

## **Упражнение 3. Создание зон обратного просмотра (reverse lookup zones). Динамическая регистрация узлов на сервере DNS. Команда ipconfig.**

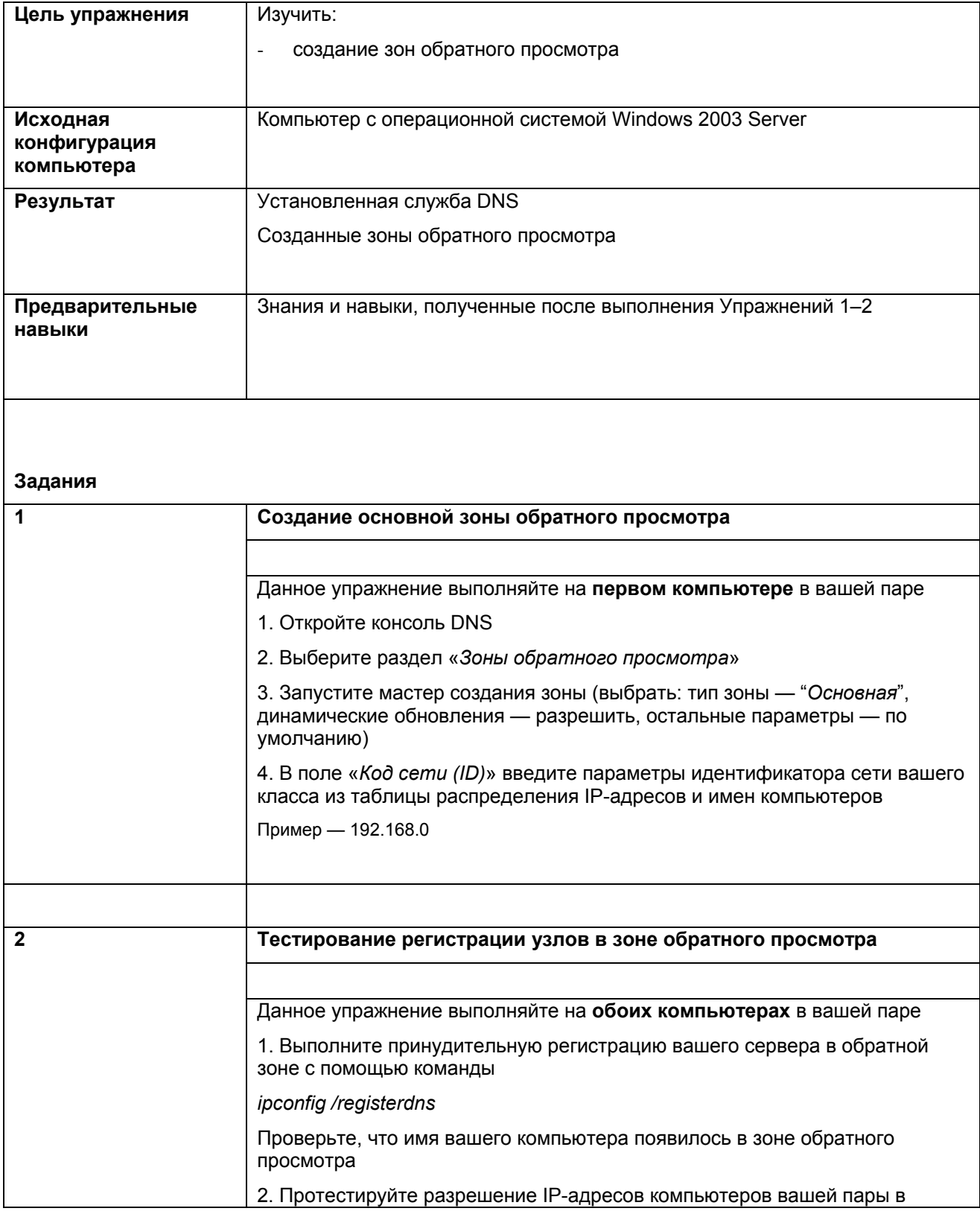

 $\cdots$ 

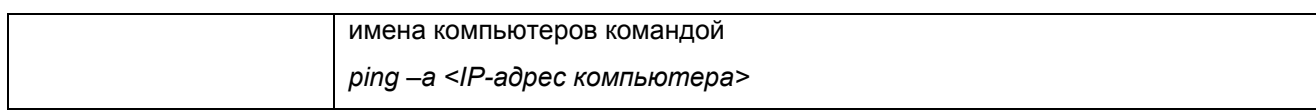

..........................

## Упражнение 4. Диагностические утилиты для протокола TCP/IP: ipconfig, arp, ping, netstat, nbtstat, tracert, pathping

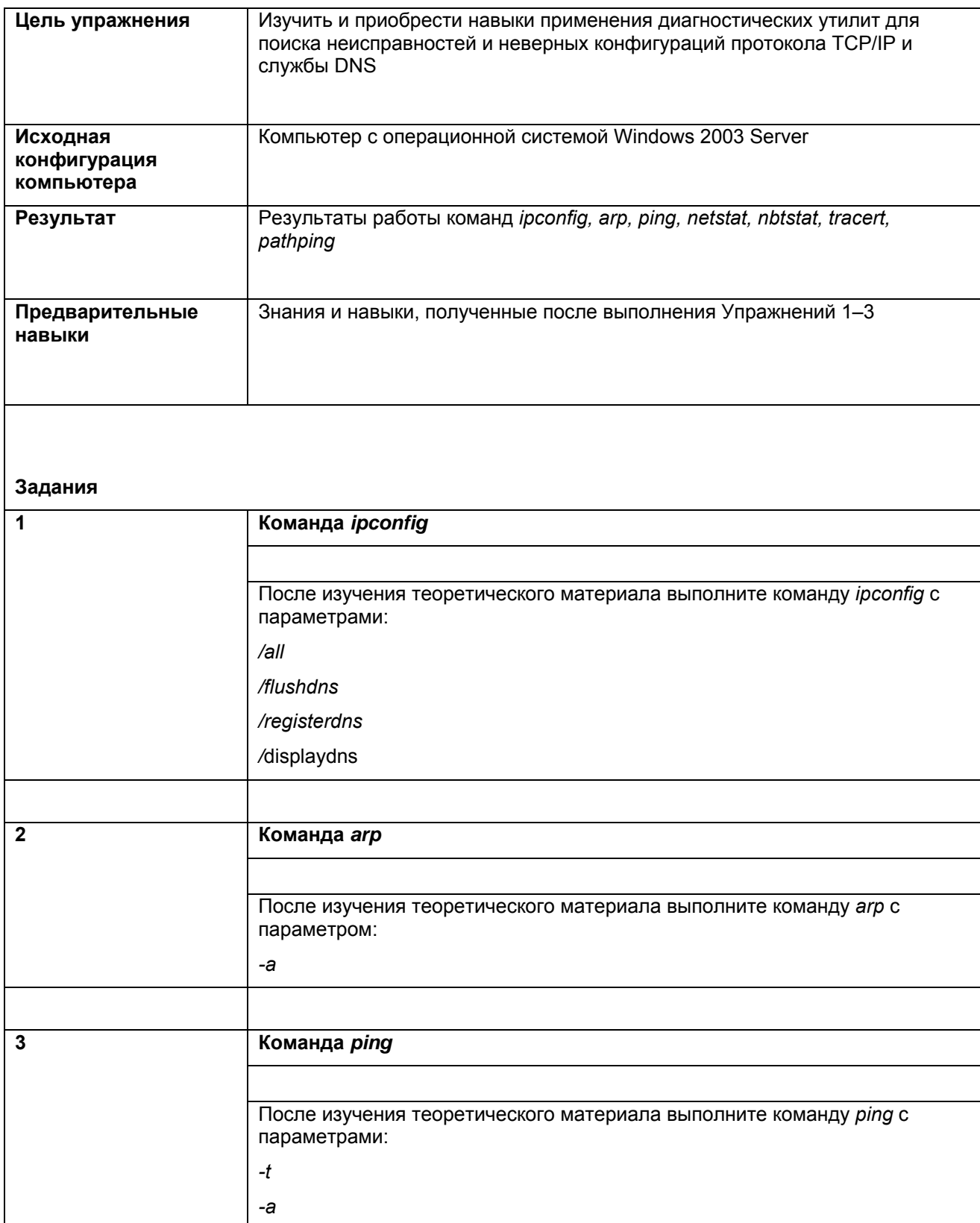

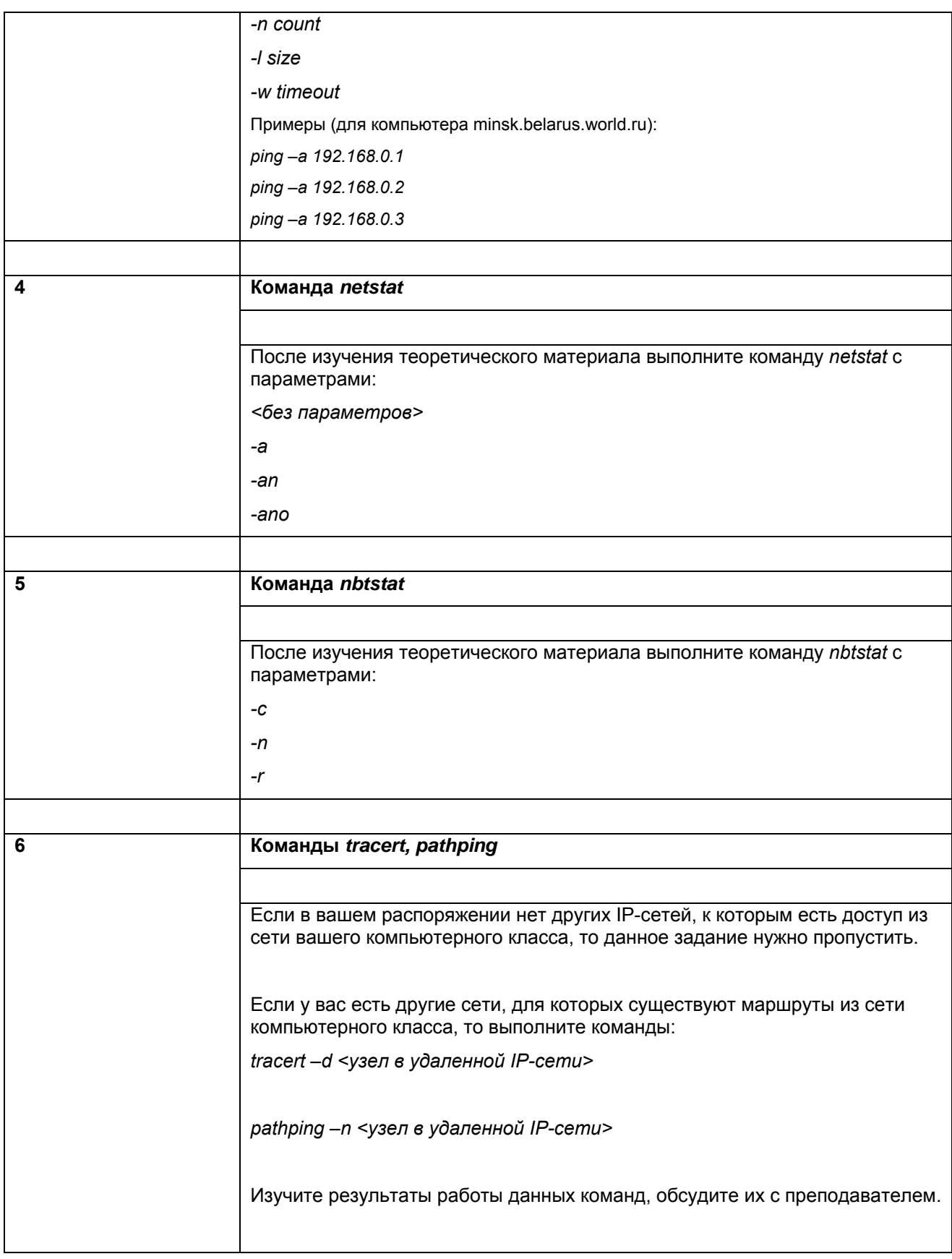

#### Упражнение 5. Завершающие действия

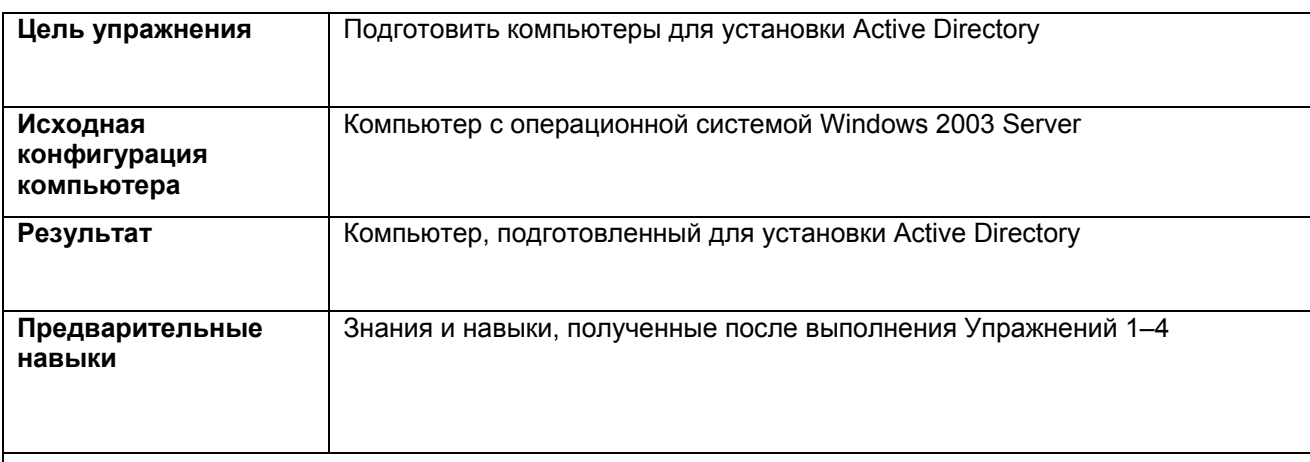

#### Задания

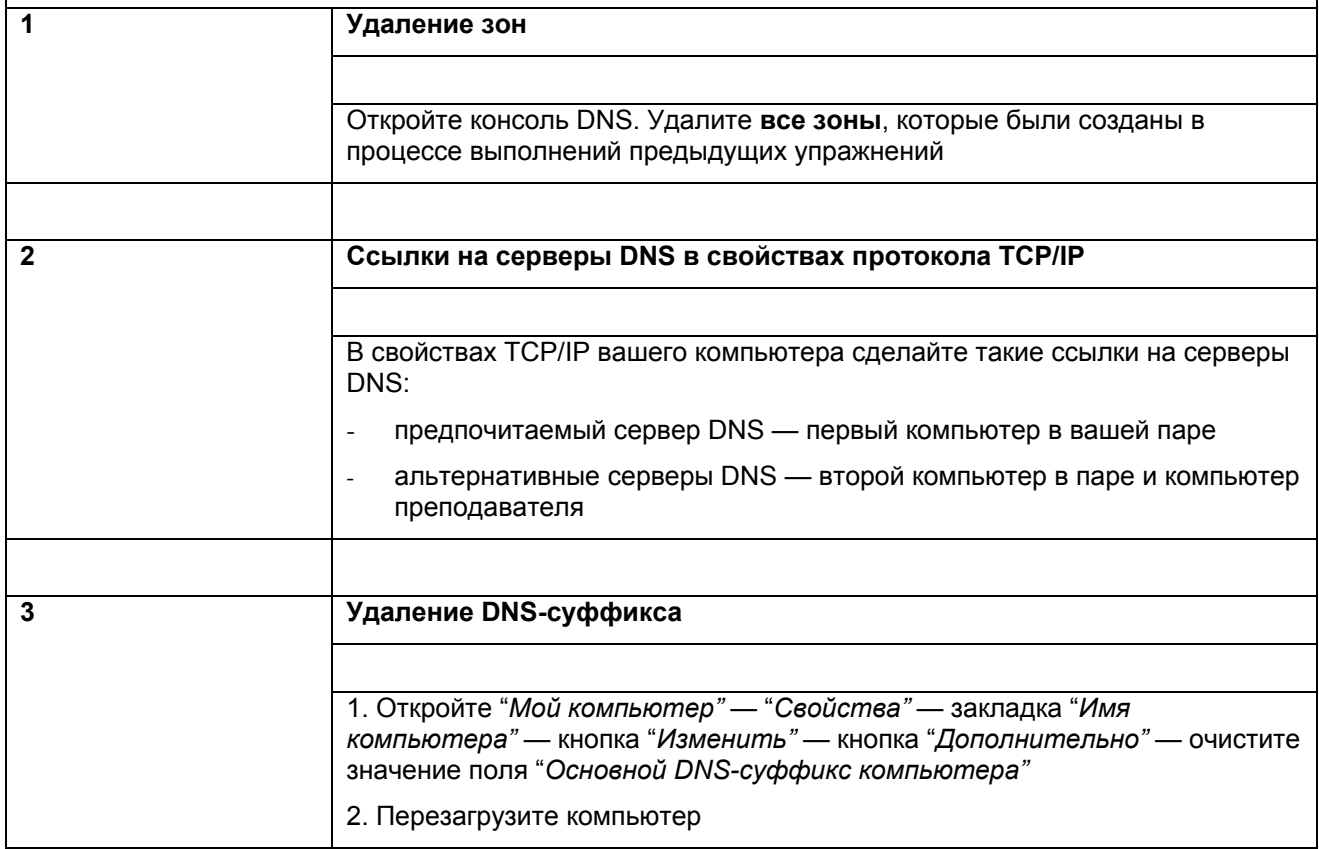